# **Министерство образования и науки РФ Муниципальное общеобразовательное учреждение «Средняя общеобразовательная школа с. Терновка Балашовского района Саратовской области»**

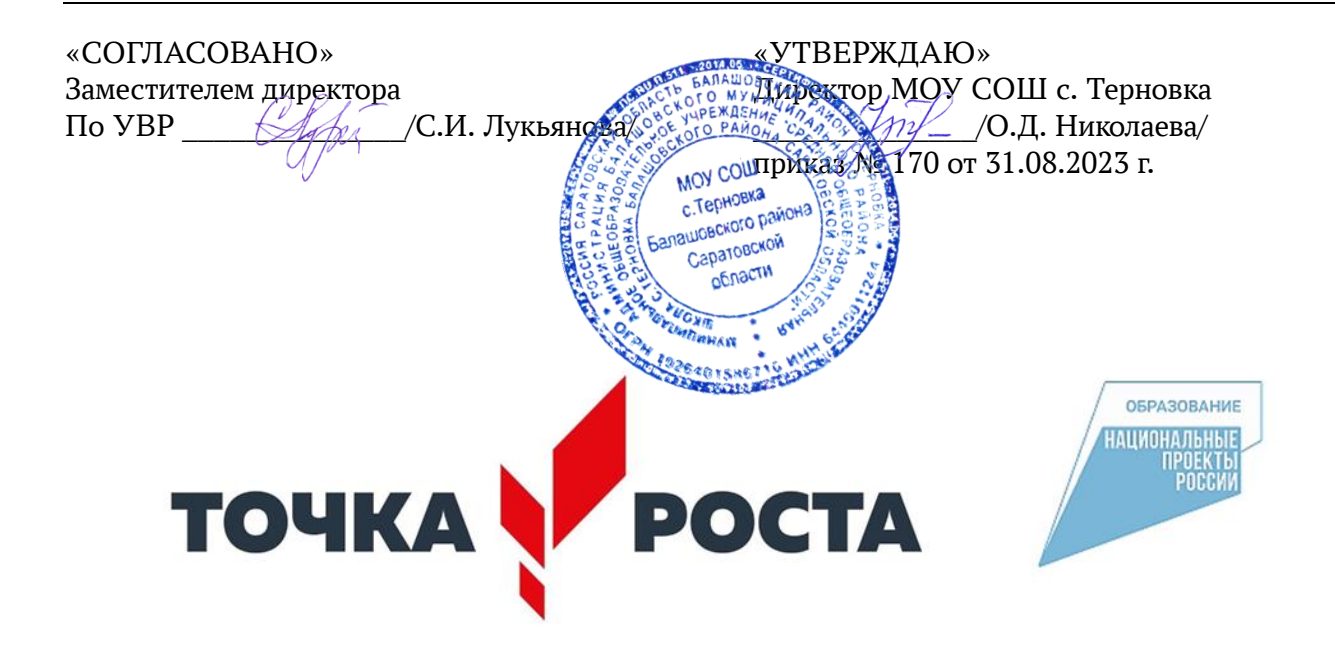

# **ДОПОЛНИТЕЛЬНАЯ ОБЩЕОБРАЗОВАТЕЛЬНАЯ (ОБЩЕРАРВИВАЮЩАЯ) ПРОГРАММА Направленность техническая «ОСНОВЫ РОБОТОТЕХНИКИ»**

Срок реализации: один год Возраст обучающихся: 8-11 лет

Автор – составитель Николаев Олег Анатольевич Педагог дополнительного образования

с. Терновка

#### **1. Комплекс основных характеристик дополнительной общеобразовательной общеразвивающей программы 1.1 Пояснительная записка.**

Робототехника является весьма перспективной областью для применения образовательных методик в процессе обучения за счет объединения в себе различных инженерных и естественно научных дисциплин. В результате такого подхода наблюдается рост эффективности восприятия информации в междисциплинарной области.

В процессе конструирования и программирования дети получат дополнительные знания в области физики, механики, электроники и информатики.

Дополнительная общеобразовательная общеразвивающая программа «Основы робототехники» (далее – Программа) **технической** направленности, рассчитана на 1 год и приобщает обучающихся к современным технологиям конструирования, программирования и использования роботизированных устройств. Уровень программы – **базовый**.

Программа основывается на положениях основных законодательных и нормативных актов Российской Федерации и Саратовской области:

1. Федерального Закона «Об образовании в Российской Федерации» от 29.12.2012 № 273- ФЗ (с изменениями);

2. Федерального Закона «О внесении изменений в Федеральный закон «Об образовании в Российской Федерации» по вопросам воспитания обучающихся» от 31.07.2020 № 403-ФЗ;

3. Концепции развития дополнительного образования, утвержденной распоряжением Правительства Российской Федерации от 31 марта 2022 г. № 678-р;

4. Порядка организации и осуществления образовательной деятельности по дополнительным общеобразовательным программам, утвержденным приказом Министерства просвещения Российской Федерации № 196 от 09.11.2018г;

5. Приказа Министерства просвещения Российской Федерации «Об Целевой модели развития региональных систем утверждении дополнительного образования детей» от 03.09.2019 г. № 467.

6. Постановления Главного государственного санитарного врача РФ от 28.09.2020 № 28 «Об утверждении СанПиН 2.4.3648-20 «Санитарно-эпидемиологические требования к организациям воспитания и обучения, отдыха и оздоровления детей и молодежи»;

7. Методические рекомендации по проектированию дополнительных общеразвивающих программ (включая разноуровневые программы) (Приложение к письму Департамента государственной политики в сфере воспитания детей и молодежи Министерства образования и науки РФ от 18.11.2015 № 09-3242).

8. Методического пособия «Реализация образовательных программ по предмету «Технология» с использованием оборудования центра «Точка Роста».

**Актуальность программы** обусловлена переходом России к инновационной экономике знаний, в связи с чем возникла необходимость в новых кадрах, способных ориентироваться в высокотехнологических отраслях. Поэтому приоритетным становится вовлечение детей и молодежи в инженерно-техническую сферу и повышение престижа технических кадров. Широкое использование наукоемких технологий, связанных с электроникой и программированием, требует воспитания нового поколения изобретателей и инженеров.

**Отличительные особенности программы** заключаются в сочетании конструирования и программирования робототехнических систем на платформе Arduino, что открывает возможности для проектной и исследовательской деятельности обучающихся в разных предметных областях (математика, физика, технология, информатика и др.).

Новизна программы состоит в том, что в программе использована технология проектного обучения для формирования предметных навыков в области промышленной робототехники и информационных технологий.

**Педагогическая целесообразность программы** заключается в том, что использование современных педагогических технологий и методов, таких как проектное обучение, дистанционные технологии, кейс-метод и др., вызывает наибольший интерес у детей и развивают навыки работы в проектной команде, коммуникативные и регулятивные навыки; программа

разработана с опорой на общепедагогические принципы: актуальность, системность, доступность и результативность, поэтому занимаясь в объединениях, дети проявляют активность, самостоятельность и инициативность.

Программа реализуется в течении одного года с учащимися 8 – 11- летнего возраста, не имеющих психофизиологических противопоказаний к занятиям техническим творчеством.

Комплектация учебных групп осуществляется педагогом по результатам собеседования с целью максимального учёта возрастных и индивидуальных особенностей учащихся.

Общее количество учебных часов – 72 часа, срок реализации программы – 1 год, занятия проводятся по 1 часу 2 раза в неделю. Продолжительность занятий 40 минут, перерыв между занятиями 10 минут. Образовательная программа включает в себя теоретическую и практическую часть.

Форма обучения **–** очно-заочная с применением дистанционных технологий**.** 

Форма организации образовательного процесса **-** В группе 10 - 12 человек. Состав групп **–** постоянный разновозрастный, набор в группы объединения свободный, по желанию ребенка.

#### **1.2. Цель и задачи программы**

**Цель программы:** развить у детей интерес к техническому творчеству и обучить их конструировать через создание простейших моделей и управления готовыми моделями с помощью простейших компьютерных программ.

## **Задачи:**

#### **Воспитательные:**

- формировать творческое отношение к выполняемой работе;
- воспитывать умение работать в коллективе, эффективно распределять обязанности;
- развивать творческую инициативу и самостоятельность;
- создать условия для развития конструкторских умений и навыков.

#### **Развивающие:**

- развитие у школьников инженерного мышления, навыков конструирования, программирования и эффективного использования кибернетических систем;
- развитие мелкой моторики, внимательности, аккуратности и изобретательности;
- развитие креативного мышления и пространственного воображения учащихся;
- организация и участие в играх, конкурсах и состязаниях роботов в качестве закрепления изучаемого материала и в целях мотивации обучения.

#### **Обучающие:**

- использование современных разработок по робототехнике в области образования, организация на их основе активной внеурочной деятельности учащихся;
- ознакомление учащихся с комплексом базовых технологий, применяемых при создании роботов;
- реализация межпредметных связей с физикой, информатикой и математикой;
- решение учащимися ряда кибернетических задач, результатом каждой из которых будет работающий механизм или робот с автономным управлением.

#### **1.3. Планируемые результаты**

#### **Личностные:**

- формирование профессионального самоопределения, ознакомление с миром профессий, связанных с информационными и коммуникационными технологиями;
- формирование умения работать в команде;
- развитие внимательности, настойчивости, целеустремлённости, умения преодолевать трудности;
- формирование навыков анализа и самоанализа.

#### **Предметные:**

- формирование понятий о различных компонентах робота и платформы Arduino (программные блоки , исполнительные устройства, кнопки управления и т. д.);
- формирование основных приёмов составления программ на платформе Arduino IDE;
- формирование алгоритмического и логического стилей мышления;
- формирование понятий об основных конструкциях программирования: условный оператор if/else, цикл while, понятие шага цикла.

#### **Метапредметные:**

- освоение способов решения проблем творческого характера в жизненных ситуациях;
- формирование умений ставить цель создание творческой работы, планирование достижения этой цели, создание вспомогательных эскизов в процессе работы;
- использование средств информационных и коммуникационных технологий для решения коммуникативных, познавательных и творческих задач;
- формирование информационной культуры;
- формирование умения аргументировать свою точку зрения на выбор способов решения поставленной задачи.

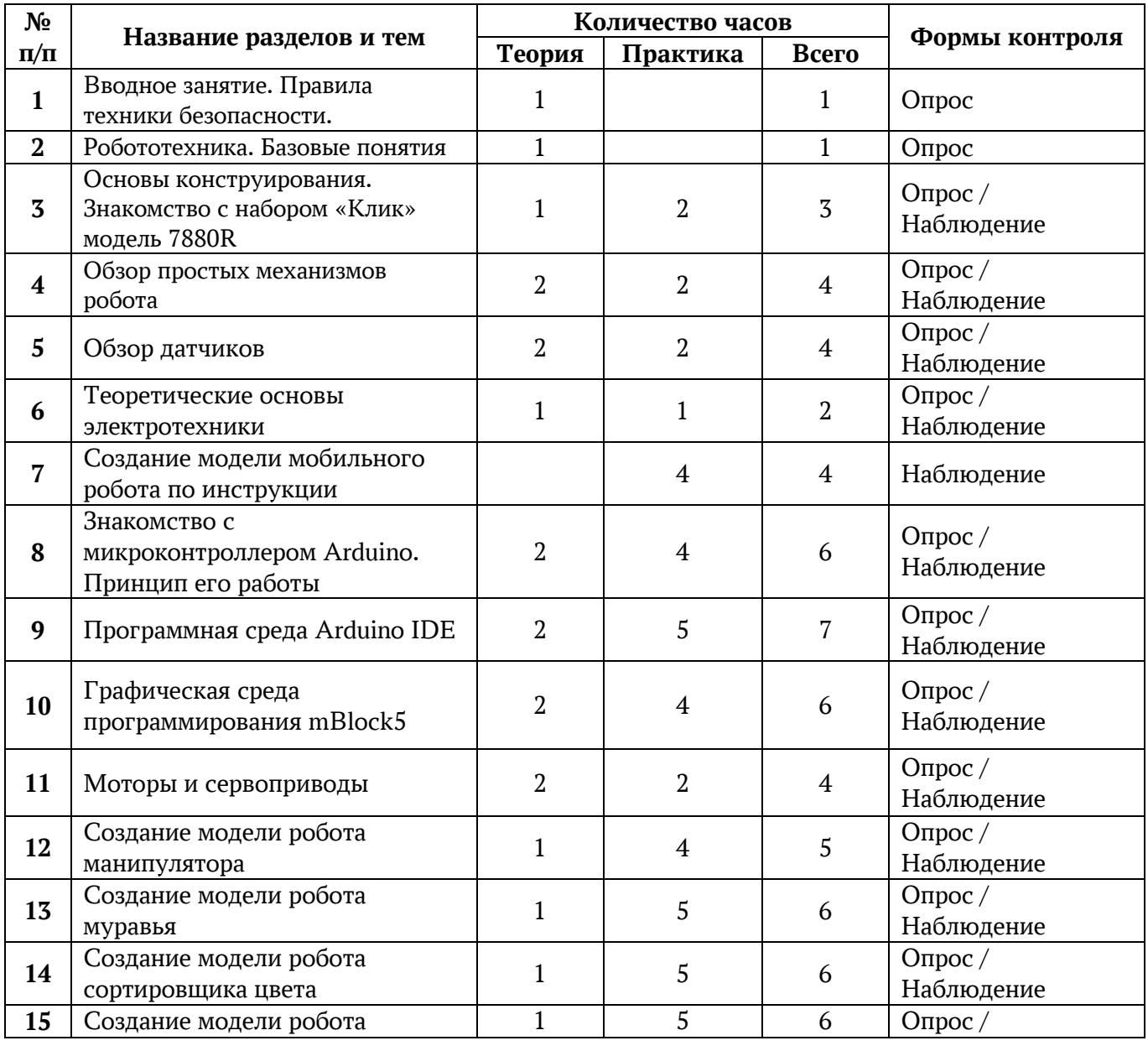

# **1.4. Содержание программы Учебный (тематический) план**

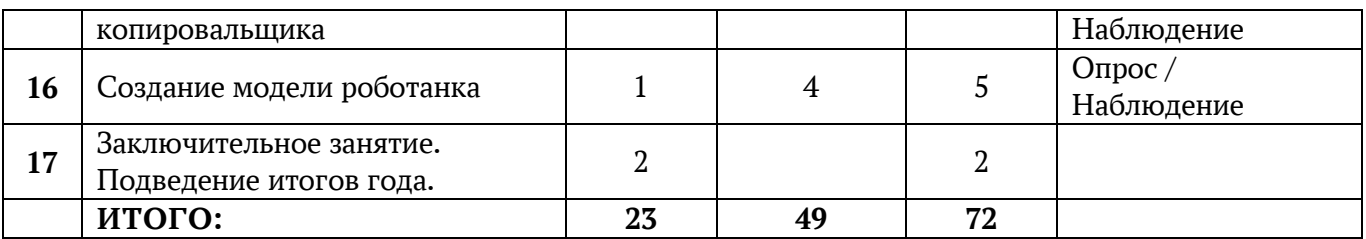

### **Содержание учебного плана**

# **1. Вводное занятие (1, 0, 1)**

*Теория:* Рассказ о тематике занятий. Знакомство с правилами поведения на занятиях и во время перерыва. Инструктаж по технике безопасности.

*Форма контроля:* Опрос.

# **2. Робототехника. Базовые понятия**. **(1, 0, 1)**

*Теория:* Понятие «робототехника». Три закона (правила) робототехники. Современная робототехника: производство и использование роботов.

*Форма контроля:* Опрос.

# **3. Основы конструирования. Знакомство с набором «Клик» . модель 7880R (1, 2, 3)**

*Теория:* Описание конструктора, его основные части, назначение основных частей. Способы подключения датчиков, моторов и блока управления. Правила программирования роботов.

*Практика:* Исследовать основные элементы конструктора и правила подключения основных частей и элементов робота.

*Форма контроля:* Опрос, контроль над практической работой.

# **4. Обзор простых механизмов робота. (2, 2, 4)**

*Теория:* Обзор различных шасси роботов, особенности управления. Роль шестеренчатых механизмов при создании робота.

*Практика:* Создание простейшего механизма с использованием шестеренок.

*Форма контроля:* Опрос. Наблюдение.

# **5. Обзор датчиков. (2, 2, 4)**

*Теория:* Роль датчиков в управляемых системах. Типовые задачи управления роботизированными устройствами.

*Практика:* Моделирование задачи обработки значений датчиков в среде визуального редактора mBlock5.

*Форма контроля:* Опрос. Наблюдение.

# **6. Теоретические основы электротехники. (1, 1, 2)**

*Теория:* Электрические схемы и цепи. Правила чтения электрических схем. Основные электронные компоненты: светодиоды, резисторы, источники тока. Правила их подключения. *Практика:* Монтаж простейших схем.

*Форма контроля***:** Опрос. Наблюдение.

# **7. Создание модели мобильного робота по инструкции. (0, 4, 4)**

*Практика:* Конструирование мобильного робота, на колесном шасси, по инструкции. *Форма контроля:* Наблюдение, контроль практической работы.

# **8. Знакомство с микроконтроллером Arduino. Принцип его работы. (2, 4, 6)**

*Теория:* Контроллер Arduino. Структура и состав контроллера. Порты контроллера и их назначение. Подключение к цифровым, ШИМ и аналоговым портам.

*Практика:* Выполнение примеров программирования в среде визуального редактора mBlock5. *Форма контроля:* Опрос, контроль над практической работой.

# **9. Программная среда Arduino IDE. (2, 5, 7)**

*Теория:* Среда программирования Arduino IDE, структура программы. Основные операторы. *Практика:* Выполнение примеров программирования в среде Arduino IDE. *Форма контроля:* Опрос, контроль над практической работой.

# **10. Графическая среда программирования mBlock5. (2, 4, 6)**

*Теория:* Обзор графической среды программирования mBlock5.

*Практика:* Моделирование задачи управления движением робота в среде визуального редактора mBlock5.

*Форма контроля:* Опрос, контроль над практической работой.

# **11. Моторы и сервоприводы. (2, 2, 4)**

*Теория:* Устройство, принцип работы, отличительные особенности электродвигателей. Сервопривод.

*Практика:* Подключение двигателей к Arduino, программирование управлением моторами в среде визуального редактора mBlock5.

*Форма контроля:* Опрос. Наблюдение.

# **12. Создание модели робота манипулятора. (1, 4, 5)**

*Теория:* Обзор конструкций манипуляторов.

*Практика:* Конструирование робота по инструкции. Программирование робота. *Форма контроля:* Опрос, контроль над практической работой.

# **13. Создание модели робота муравья. (1, 5, 6)**

*Теория:* Обзор особенностей шагающих роботов.

*Практика:* Конструирование робота по инструкции. Программирование робота. *Форма контроля:* Опрос, контроль над практической работой.

# **14. Создание модели робота сортировщика цвета. (1, 5, 6)**

*Теория:* Знакомство с компьютерным зрением.

*Практика:* Конструирование робота по инструкции. Программирование робота. *Форма контроля:* Опрос, контроль над практической работой.

# **15. Создание модели робота копировальщика. (1, 5, 6)**

*Теория:* Обзор станков с числовым программным управлением. *Практика:* Конструирование робота по инструкции. Программирование робота. *Форма контроля:* Опрос, контроль над практической работой.

# **16. Создание модели роботанка. (1, 4, 5)**

*Теория:* Обзор особенностей гусеничных платформ.

*Практика:* Конструирование робота по инструкции. Программирование робота.

*Форма контроля:* Опрос, контроль над практической работой.

**17. Подведение итогов года. (2, 0, 2)** Подведение итогов года, награждение лучших воспитанников за участие в выставках, конкурсах, конференциях.

### **1.5. Формы аттестации**

Входной контроль (входная диагностика) осуществляется при зачислении на обучение в начале учебного года и проводится в форме анкетирования.

Текущий контроль осуществляется в течение учебного года после прохождения темы или раздела в форме тестирования или наблюдения. В процессе реализации программы педагогом осуществляется:

- текущий контроль знаний в форме зачета, оценки творческой работы и выставки;

- промежуточная (годовая) аттестация в форме оценки творческой работы, защиты проекта, отчетной выставки

Формы предъявления и демонстрации образовательных результатов: выставка, готовое изделие, демонстрация моделей, конкурс, отчет итоговый, портфолио.

# **2. Комплекс организационно-педагогических условий 2.1. Методическое обеспечение.**

Для организации занятий по робототехнике с использованием образовательного робототехнического набора «КЛИК» модель 7880R необходимо наличие следующего методического и программного обеспечения:

- Конспекты занятий по предмету «Основы робототехники»;
- Видео инструкции и презентации;
- Проектные задания, проекты и рекомендации к выполнению проектов;
- Раздаточные материалы (к каждому занятию);
- Графическая среда программирования mBlock5;
- Среда программирования Arduino IDE;
- Положения о конкурсах и соревнованиях.

### **2.2. Условия реализации программы**

Для успешного проведения занятий по данной программе необходим кабинет, с рабочими местами и индивидуальным освещением.

**Учебное (обязательное) оборудование**: основной набор «КЛИК» модель 7880R

- запчасти, составные части «КЛИК» модель 7880R,
- моторы, двигатели,
- датчики, модуль управления,
- зарядка, аккумуляторы.

# **Компьютерное оборудование**:

- ноутбуки, МФУ,
- проектор,
- сетевой удлинитель.

### **Дополнительно**:

- интерактивная доска,
- корзина для мусора,
- расходные материалы для учебного процесса.

**Кадровое обеспечение**: педагог дополнительного образования, имеющий высшее образование и опыт работы в робототехническом конструировании.

### **2.3. Оценочные материалы**

Мониторинг творческих достижений. Промежуточная (годовая) аттестация проводится в виде тестов, отчетной выставки работ обучающихся, изготовленных в течение учебного года.

# **Тесты**

### *1. Робот обнаруживает препятствие.*

На роботе датчик касания смотрит вперед. Робот начинает двигаться. Как только обнаружится касание с препятствием, робот должен остановиться.

- Из скольких блоков состоит ваша программа?
- Остановился робот сразу после касания или еще пытался продолжить двигаться?
- За счет какого действия в программе нужно остановить робота, сразу после обнаружения нажатия?

# *2. Простейший выход из лабиринта.*

Напишите программу, чтобы робот выбрался из лабиринта вот такой конфигурации (варианты лабиринта):

Что нужно сделать роботу после касания со стенкой?

- В какую сторону должен крутиться мотор, чтобы робот мог выполнить разворот беспрепятственно?
- Сколько раз робот должен сделать одинаковые действия?

# *3. Ожидание событий от двух датчиков.*

Установите на роботе два датчика касания – один смотрит вперед, другой – назад.

Напишите программу, чтобы робот менял направление движения на противоположное при столкновении с препятствием, при этом:

- При движении вперед опрашивается передний датчик
- При движении назад опрашивает задний датчик

## *4. Управление звуком.*

- Робот должен начать двигаться после громкого хлопка.
- После еще одного хлопка робот должен повернуть на 180 градусов и снова ехать вперед
- Использовать цикл, чтобы повторять действия из шага 2.

# *5. Робот обнаруживает препятствие.*

Датчик расстояния на роботе смотрит вперед. Робот двигается до тех пор, пока не появится препятствие ближе, чем на 20 см.

# *6. Парковка.*

Датчик расстояния смотрит в сторону. Робот должен найти пространство для парковки между двумя «автомобилями» и выполнить заезд в обнаруженное пространство.

### *7. Черно-белое движение.*

Пусть робот доедет до темной области, а затем съедет обратно на светлую. Добавьте цикл в программу – пусть робот перемещается вперед-назад попеременно, то на темную, то на светлую область.

### *8. Движение вдоль линии.*

Пусть робот перемещается попеременно, то на темную, то на светлую область. Движение должно выполняться поочередно то одним, то другим коле сом. Используйте линии разной толщины.

### *9. Робот-уборщик.*

Роботу понадобятся датчик расстояния и цвета. Задача робота обнаружить внутри ринга весь мусор и вытолкнуть его за черную линию, ограничивающую ринг. Сам робот не должен выезжать за границу ринга.

### *10. Красный цвет – дороги нет.*

Робот тележка должен пересекать черные полоски – дорожки, при пересечении говорить «Black». Как только ему встретиться красная дорожка – он должен остановиться. Задание нужно выполнить с использованием вложенных условий.

#### **2.4. Информационные источники**

#### **Литература для педагогов**

- 1. Соммер У. Программирование микроконтроллерных плат Arduino/Freeduino. СПб., 2012.
- 2. Монк С. Программируем Arduino. СПб., 2017.
- 3. Д.Г. Копосов. Первый шаг в робототехнику: практикум для 5-6 классов. БИНОМ. Лаборатория знаний. 2012 г.
- 4. Д.Г. Копосов. Первый шаг в робототехнику: рабочая тетрадь для 5-6 классов». БИНОМ. Лаборатория знаний. 2012 г.
- 5. Злаказов А.С., Горшков Г.А. Уроки Лего конструирования в школе. БИНОМ. Лаборатория знаний. 2011 г.
- 6. Филиппов С.А. Робототехника для детей и родителей. Наука. 2013 г.

#### **Литература для детей и родителей**

- 1. Журналы «Техника-молодежи», «Моделист конструктор», «Наука и жизнь», «Радио», «Радиоконструктор».
- 2. Колесников Ю.В. Вам строить звездолеты. М., 1990.
- 3. Кондаков И.М. От фантазии к изобретению. М.,1995.
- 4. Федотов Я.А. Инженер электронной техники. М., 1986.
- 5. Ревич Ю.В. Занимательная электроника. СПб. 2015.
- 6. Петин В.А. Проекты с использованием контроллера Arduino. СПб, 2015.

#### **Интернет-ресурсы.**

- 1. http://edurobots.ru
- 2. http://universarium.org/lectures
- 3. http://rc-aviation.ru/aviamodelizmdljanachinajuwih
- 4. https://sochisirius.ru/news/rubric/наука
- 5. http://elementy.ru/trefil
- 6. http://www.stephanb.rchomepage.com/e-experiments.html
- 7. http://elwo.ru
- 8. http://dopedu.ru
- 9. http://www.intuit.ru/studies/courses
- 10. http://soiro.ru/children
- 11. http://postnauka.ru
- 12. http://wiki.amperka.ru/

# **2.5. Календарный учебный график**

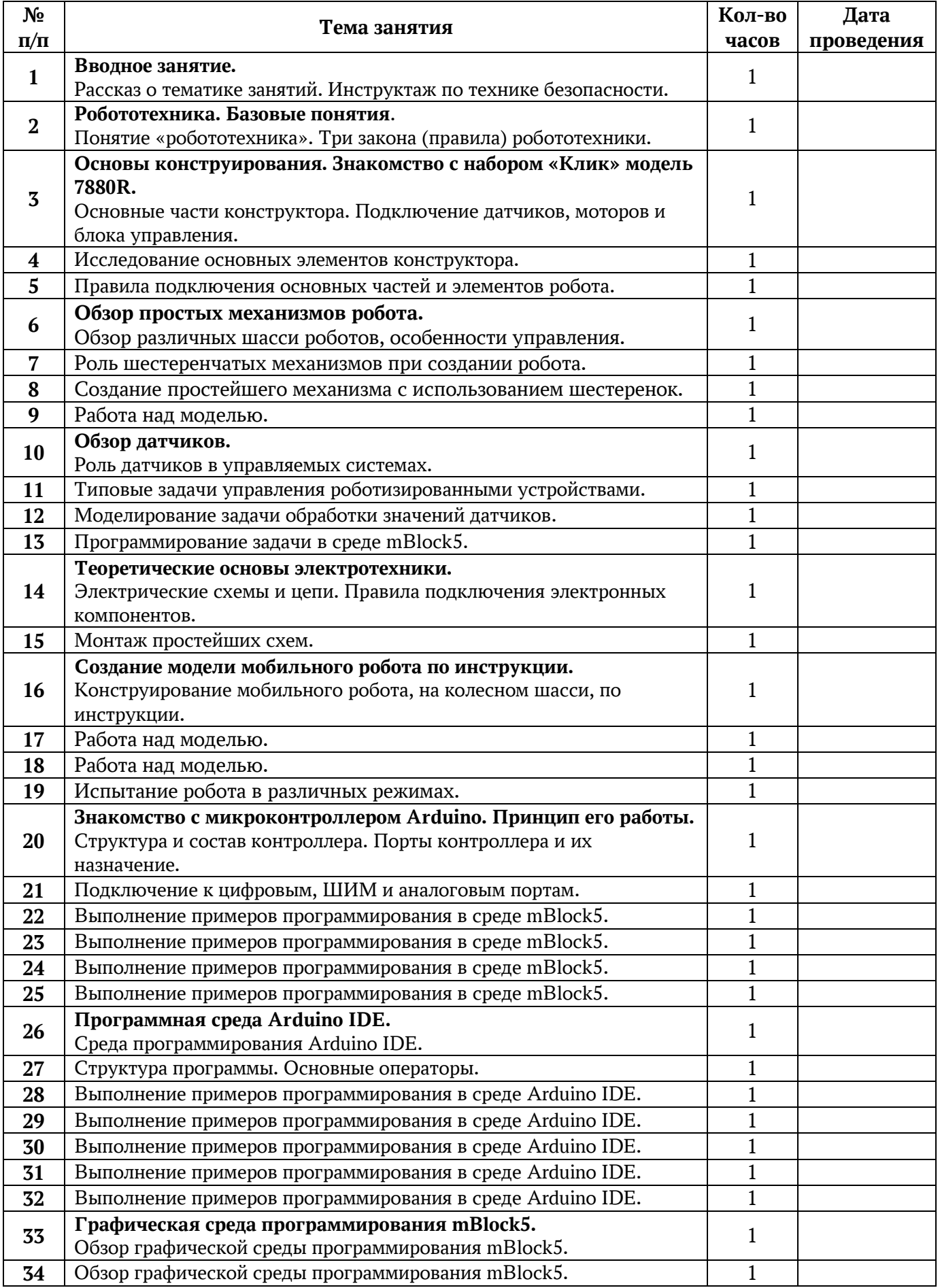

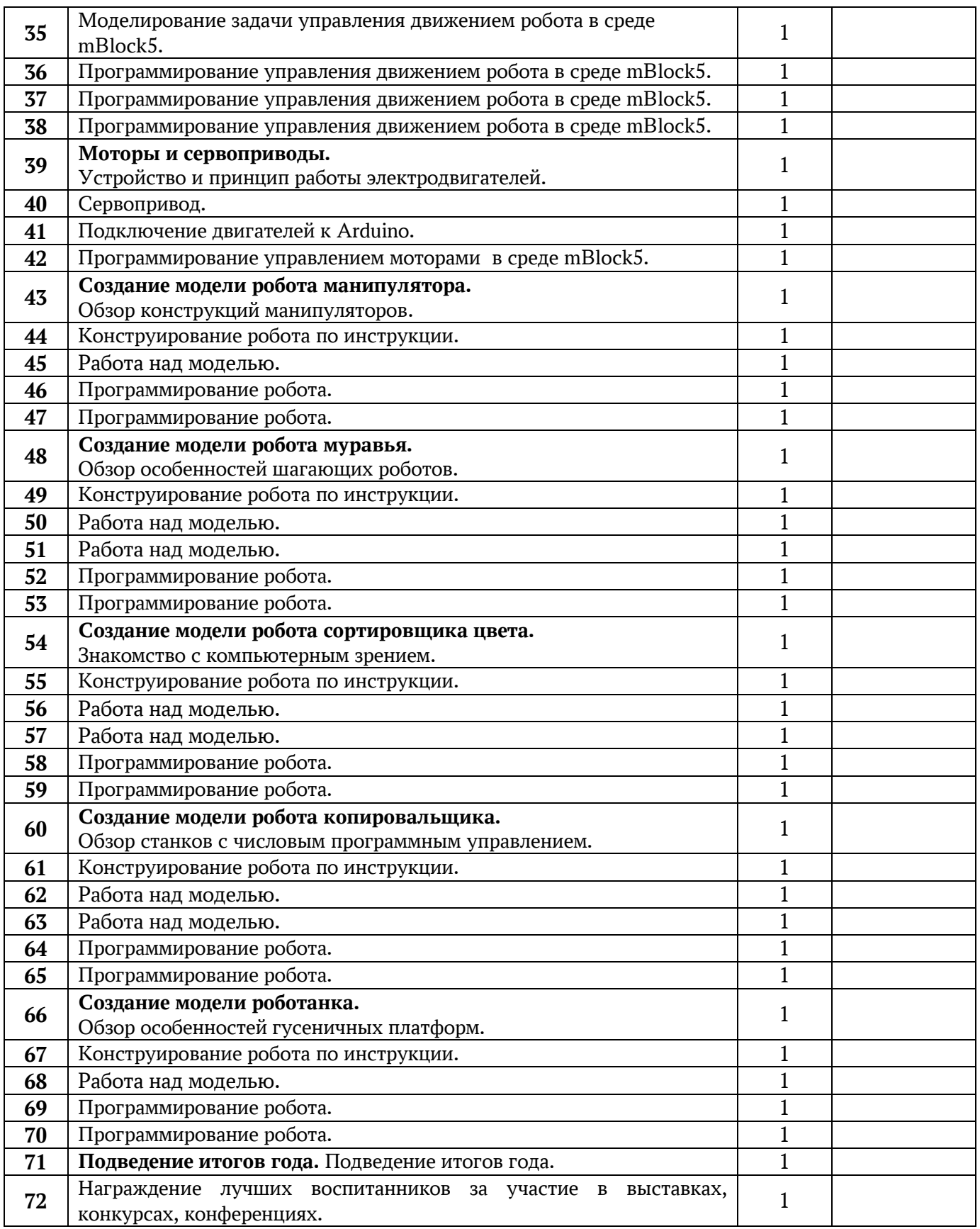